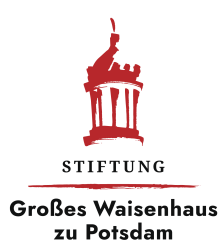

## **Verwendungsnachweis bis 2.000 Euro der Stiftung Großes Waisenhaus zu Potsdam II Sachbericht**

Anlage 4b

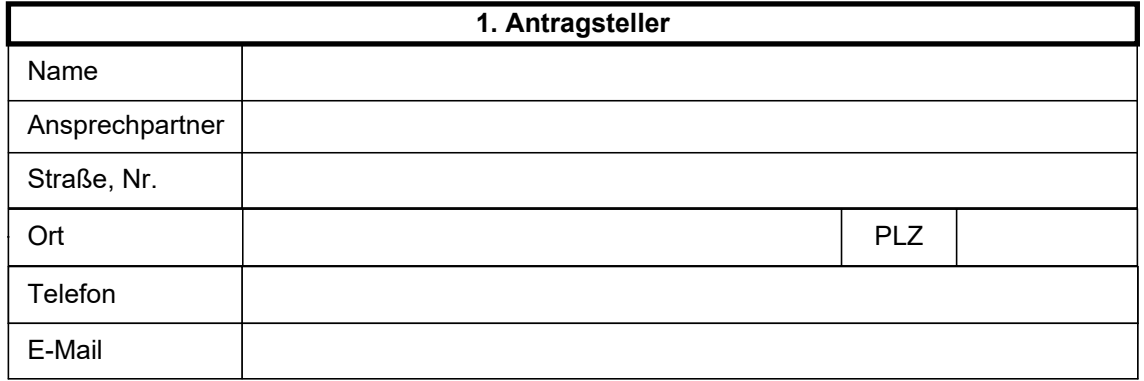

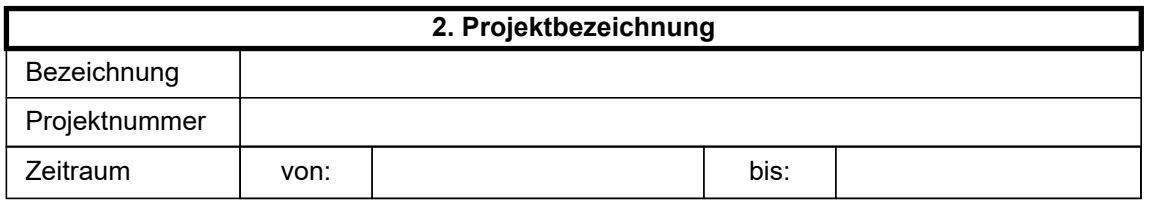

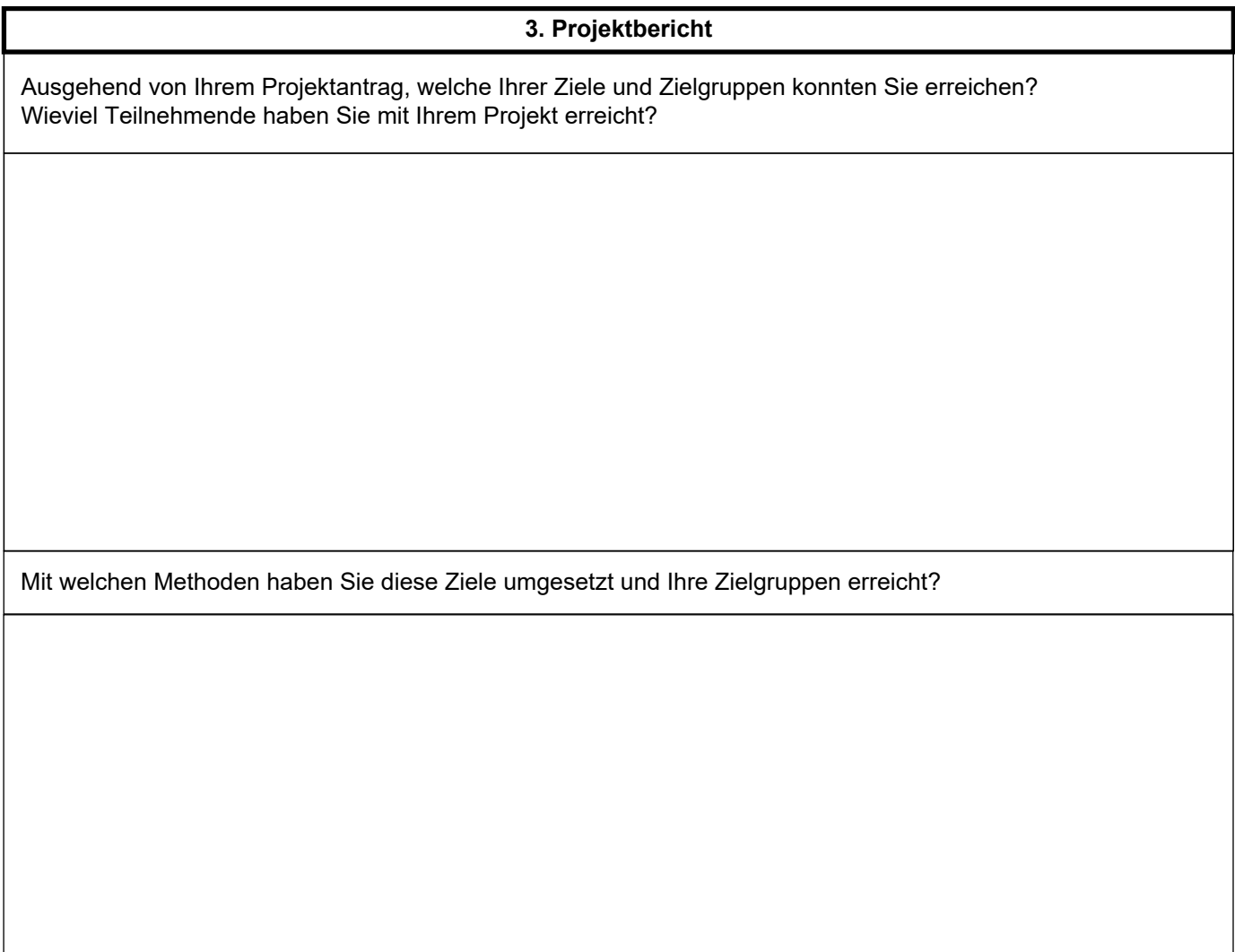

Wie bewerten Sie den Erfolg des Projekts? Woran bemessen Sie dies? Belegen Sie Ihre Aussagen anhand konkreter Daten (Teilnehmendenzahlen, Veranstaltungsdaten, Zugriffszahlen auf Webseiten, Anzahl erstellter Materialien)

Haben Sie Maßnahmen der Öffentlichkeitsarbeit und der Projektdokumentation ergriffen? Fügen Sie ggfs. Text-, Bild- oder Videomaterialien bei und geben relevante Internetlinks an.

Datum and the contract of the contract of the contract of the contract of the contract of the contract of the contract of the contract of the contract of the contract of the contract of the contract of the contract of the

rechtsverbindliche Unterschrift(en)